#### **MO806I – Tópicos em Sistemas Operacionais**

Universidade Estadual de Campinas – Instituto de Computação Profa. Islene Calciolari Garcia – 2o. Sem/2009

#### **Virtual Filesystem (VFS)**

**Bruno Azevedo** [bpires@ic.unicamp.br](mailto:bpires@ic.unicamp.br)

**Wilson Akio Higashino** [wilson.higashino@terra.com.br](mailto:wilson.higashino@terra.com.br)

## **Agenda**

- ٠ Introdução
- Common File Model
	- **Superblock**
	- **Inode**
	- **Informações do Processo**
	- **Dentry**
- Operações com Filesystem
- Operações com arquivos
- Demo Alteração no Kernel

#### **Introdução**

#### **Linux**

- Mais de 50 sistemas de arquivos
- **Transparente**

**Como?** 

## **Virtual Filesystem**

#### Camada de abstração entre as aplicações e os sistemas de arquivos usados

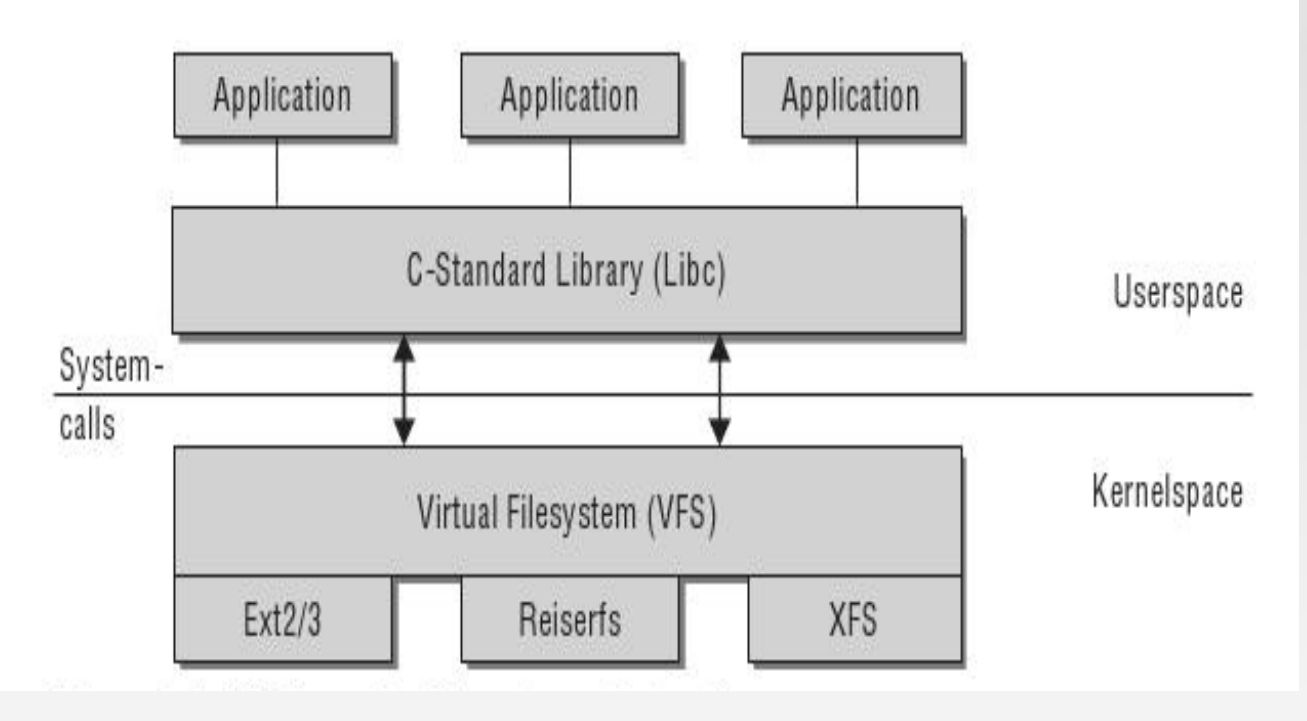

- Aplicações não interagem com os FS
- Conjunto comum de funções

#### **Virtual Filesystem**

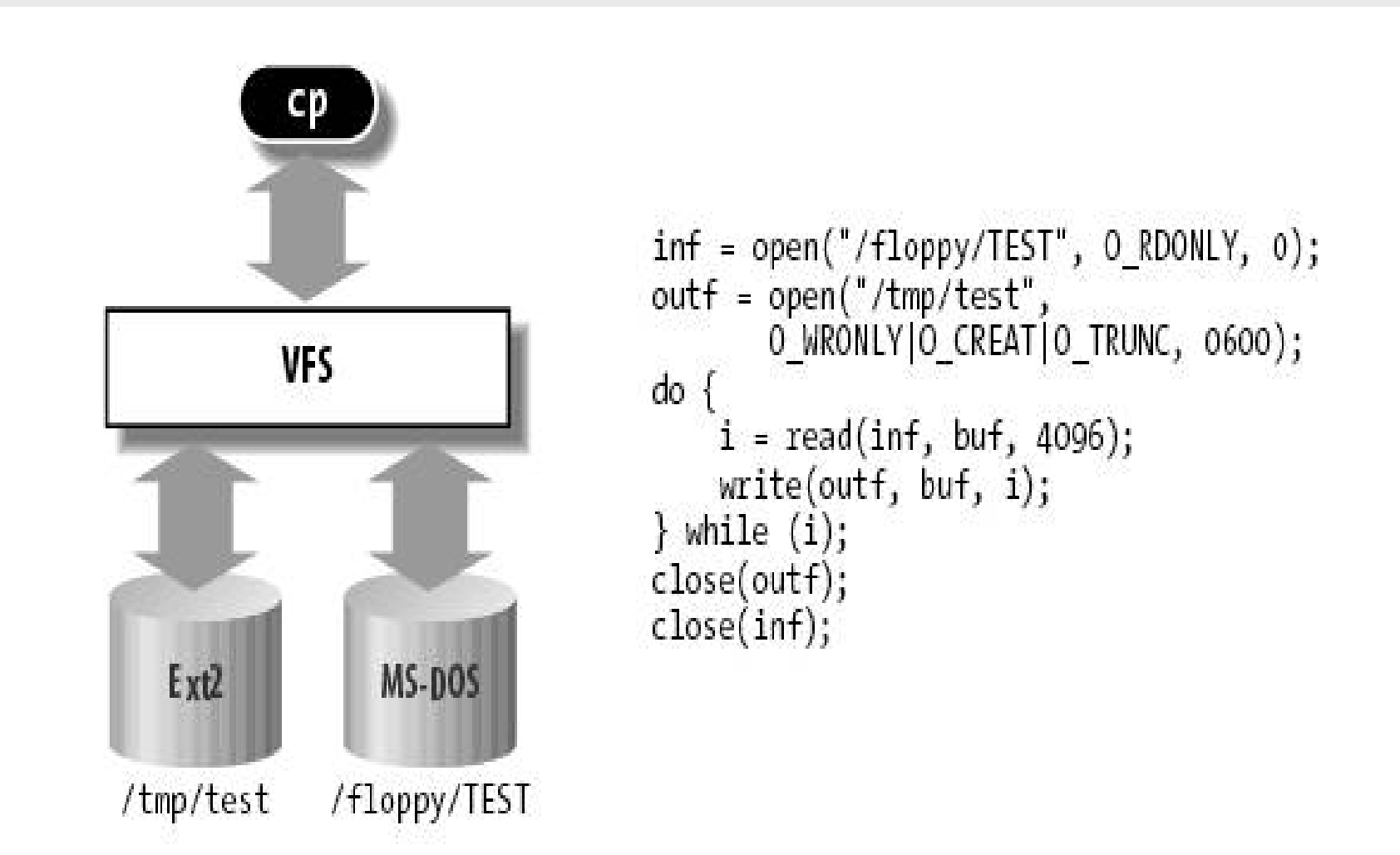

- **Introduz um modelo comum de arquivos**
- **Tudo é um arquivo**
- Cada FS deve traduzir sua organização para o **MCA** 
	- **Exemplo: MCA (tudo é um arquivo) vs FAT**

- 1. read()
- 2. read() é traduzida em sys read()
- 3. O arquivo é representado por uma estrutura com o campo f\_op
- 4. sysread() encontra o ponteiro para a funcao
- 5. file->f\_op->read(...);

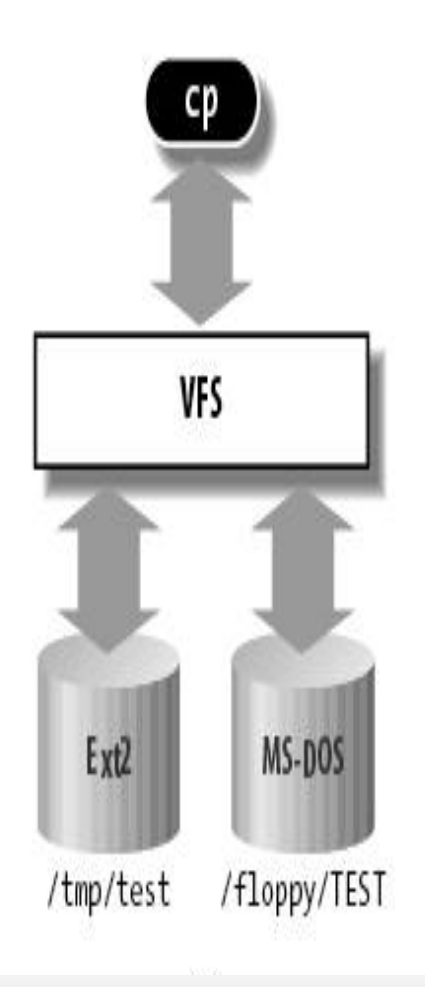

 $inf = open("/flopy/TEST", 0 RDOMLY, 0);$ outf = open("/tmp/test", O WRONLY|O CREAT|O TRUNC, 0600);  $do.$  $i = read(int, but, 4096);$ write(outf, buf, i);  $\}$  while  $(i)$ ; close(outf);  $close(inf);$ 

- Orientado a objeto?
- Perspectiva do kernel: conjunto comum de objetos:
	- Superblock informação de um FS montado
	- **Inode todo objeto manipulado pelo FS (arquivo ou** diretório)
	- Dentry associa nome com Inode
	- File informações da interação entre um arquivo e um processo (arquivo aberto)

#### Como se relacionam?

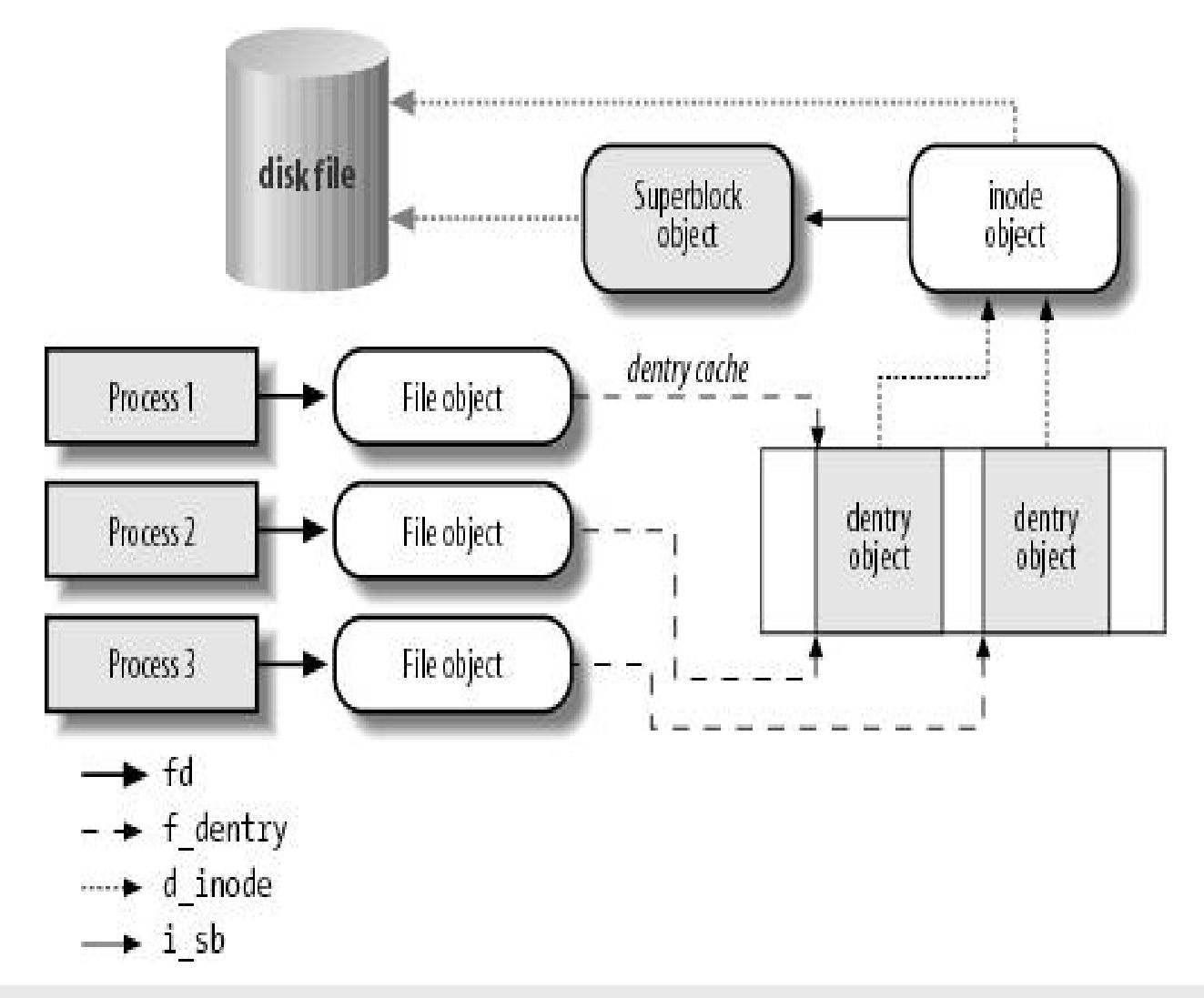

02/12/2009 MO806I Tópicos em Sistemas Operacionais 9

# **Superblock**

- **Informações chave sobre o FS ("contêiner de** metadados")
- Existe em disco e em memória
	- Em disco: informações sobre a estrutura do FS
	- Em memória: informações e estado do FS
- Operações como alocar, deletar inodes...
- **Ponteiro para o dentry do root, para lista de** inodes...
- /linux/include/fs.h

## **Superblock**

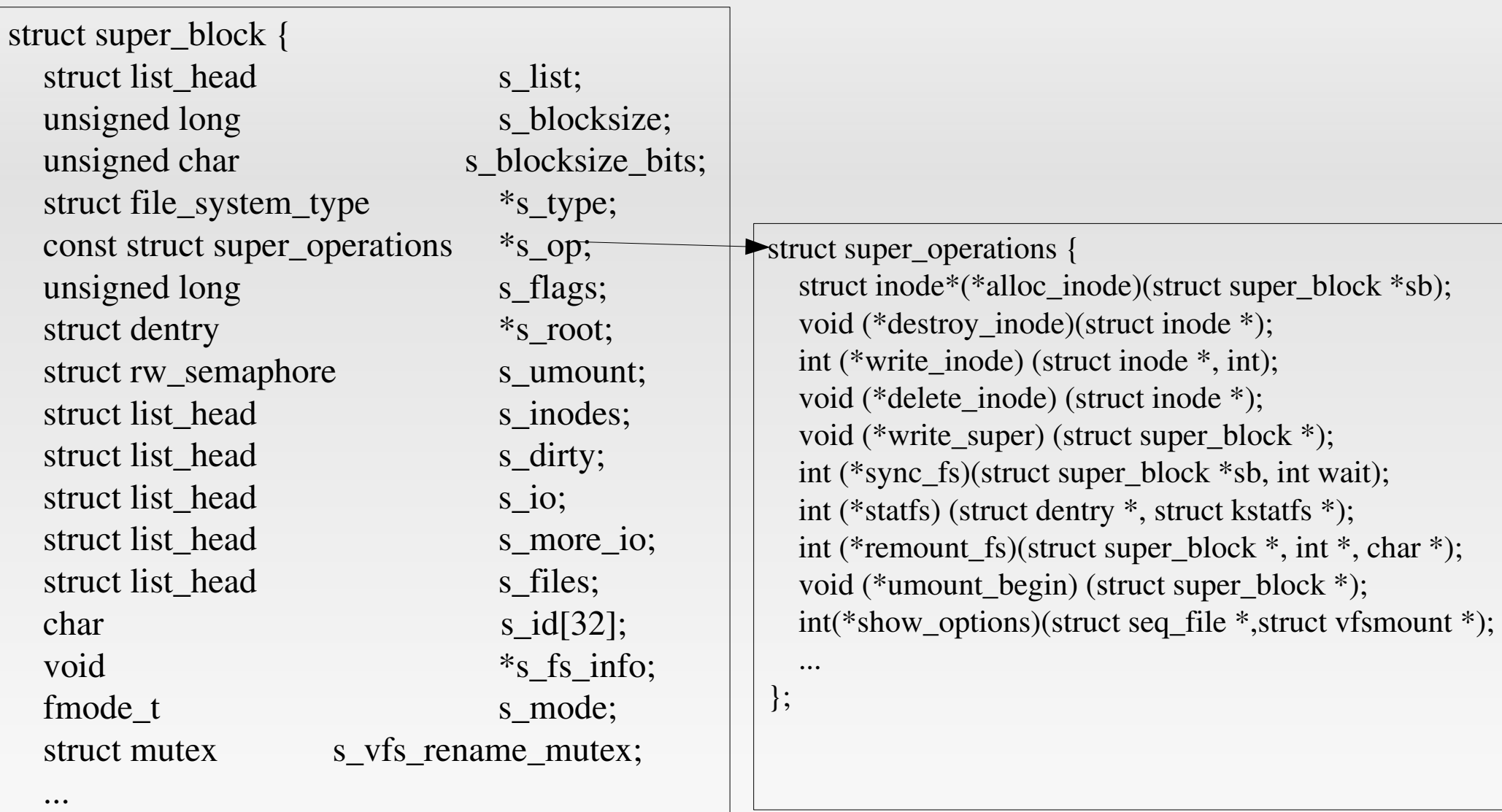

};

- Diretórios como estruturas de dados? "Tipo especial de arquivo".
- Representa um objeto com um identificador único
- Elementos do Inode
	- Metadados para descrever status (e.g. Permissão de acesso, data da última edição
	- **Ponteiro para os dados**

- Cache e tabela hash
- Operações inode como unlink, create...
- Operações file como open, read, write...
- /linux/include/fs.h

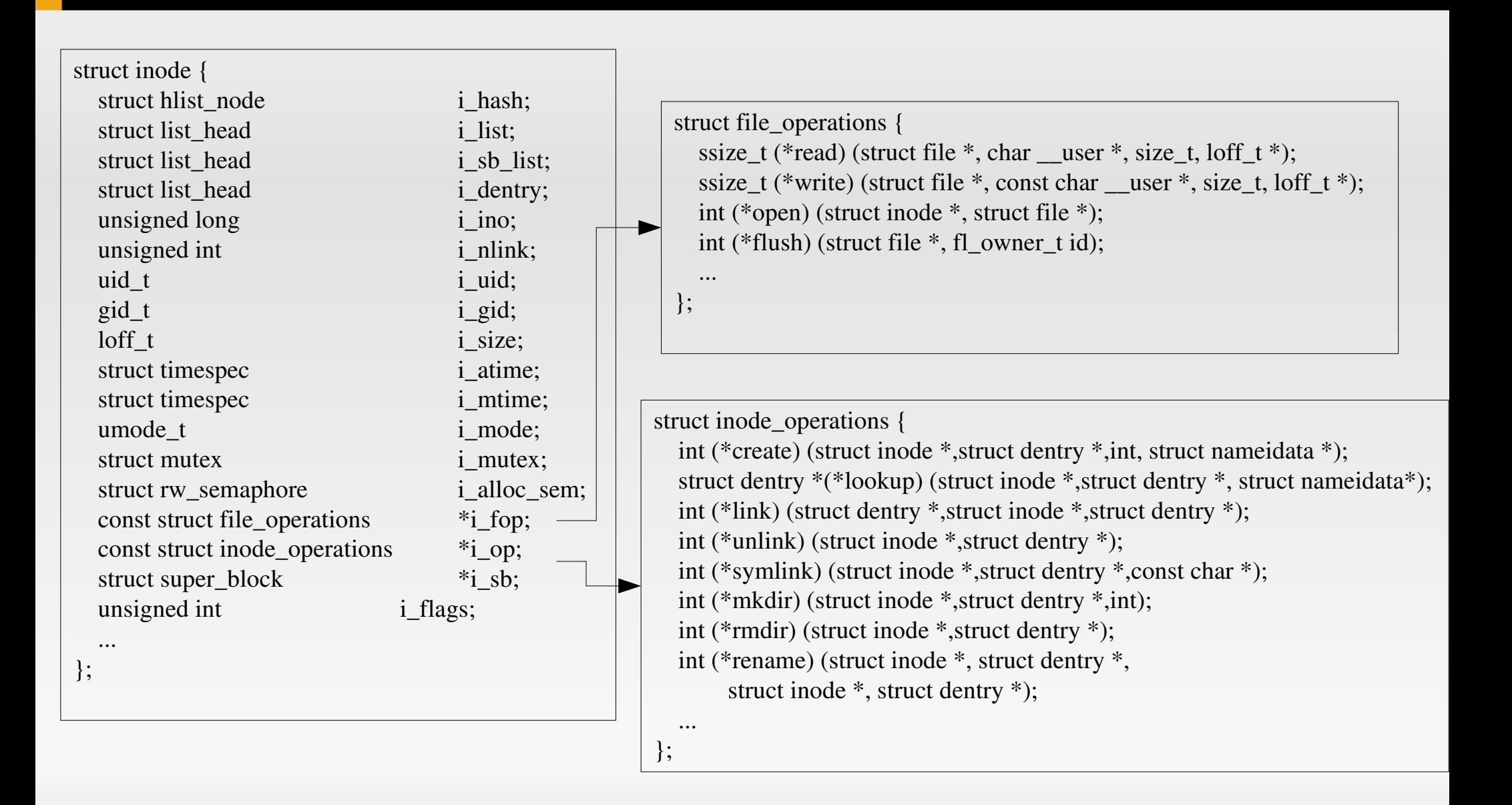

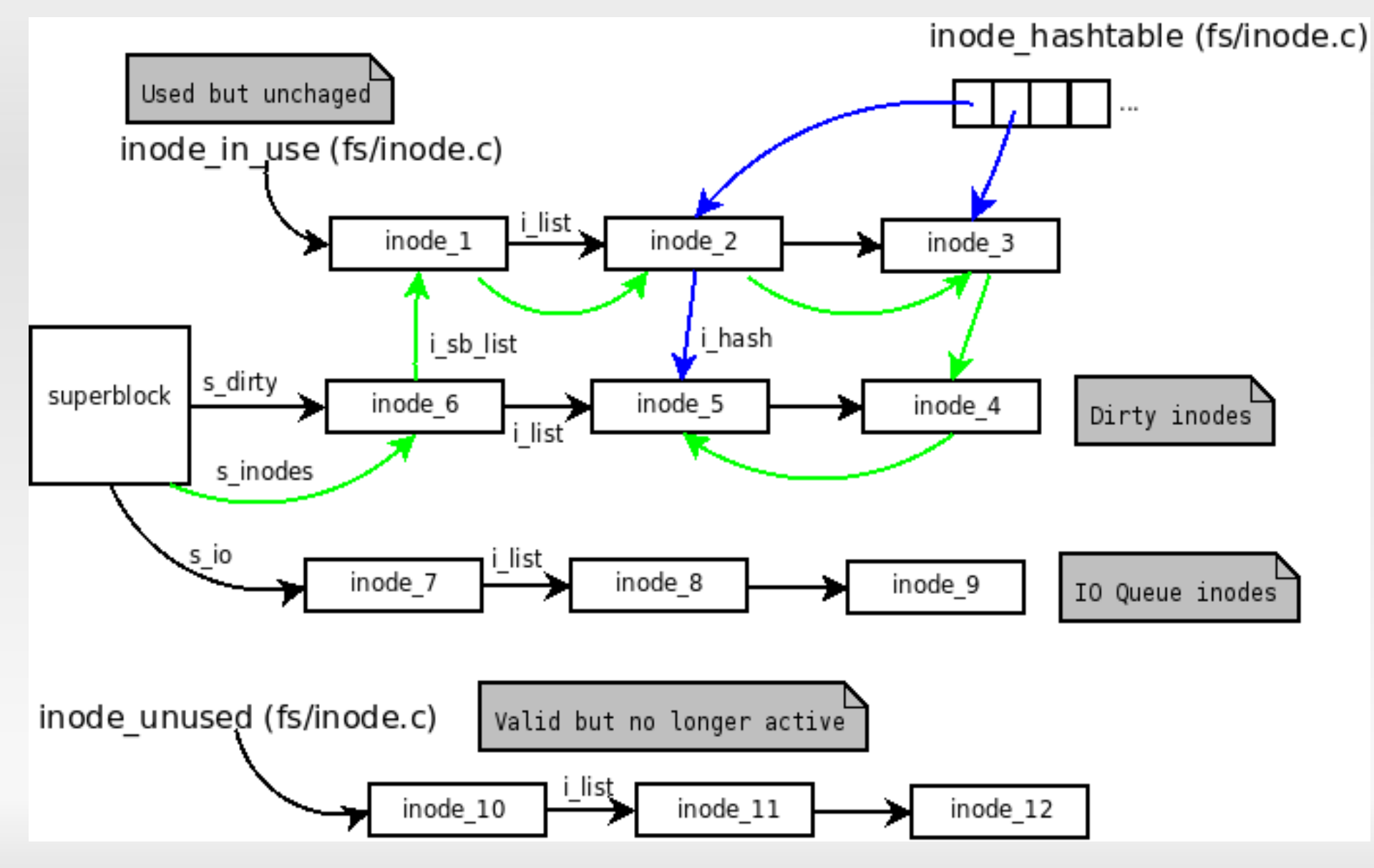

02/12/2009 MO806I Tópicos em Sistemas Operacionais 15

#### **Dentry**

- Mapeia nome de arquivo para um inode
- **root dentry (superblock) aponta para si mesmo,** todos os outros tem pais e podem ter filhos.
	- /home/user/nome -> quatro dentry são criados
- Mapeia a natureza hierárquica de sistemas de arquivos
- dentry hash e cache preenchido ao ler dados de diretórios e arquivos
- /linux/include/dcache.h

#### **Dentry**

- Cada dentry pode estar em um de quatro estados:
	- Free: não contém informações válidas.
	- Unused: no momento sem uso pelo kernel. Possui informações válidas. Pode ser descartado para liberar memória. d count  $== 0$  e d inode aponta para o inode associado.
	- In use: usado pelo kernel no momento. d\_count é positivo e d\_inode aponta para o inode associado.
	- Negative: inode associado não existe. Mantido no cache para que operações de lookup possam ser resolvidas rapidamente.

### **Dentry**

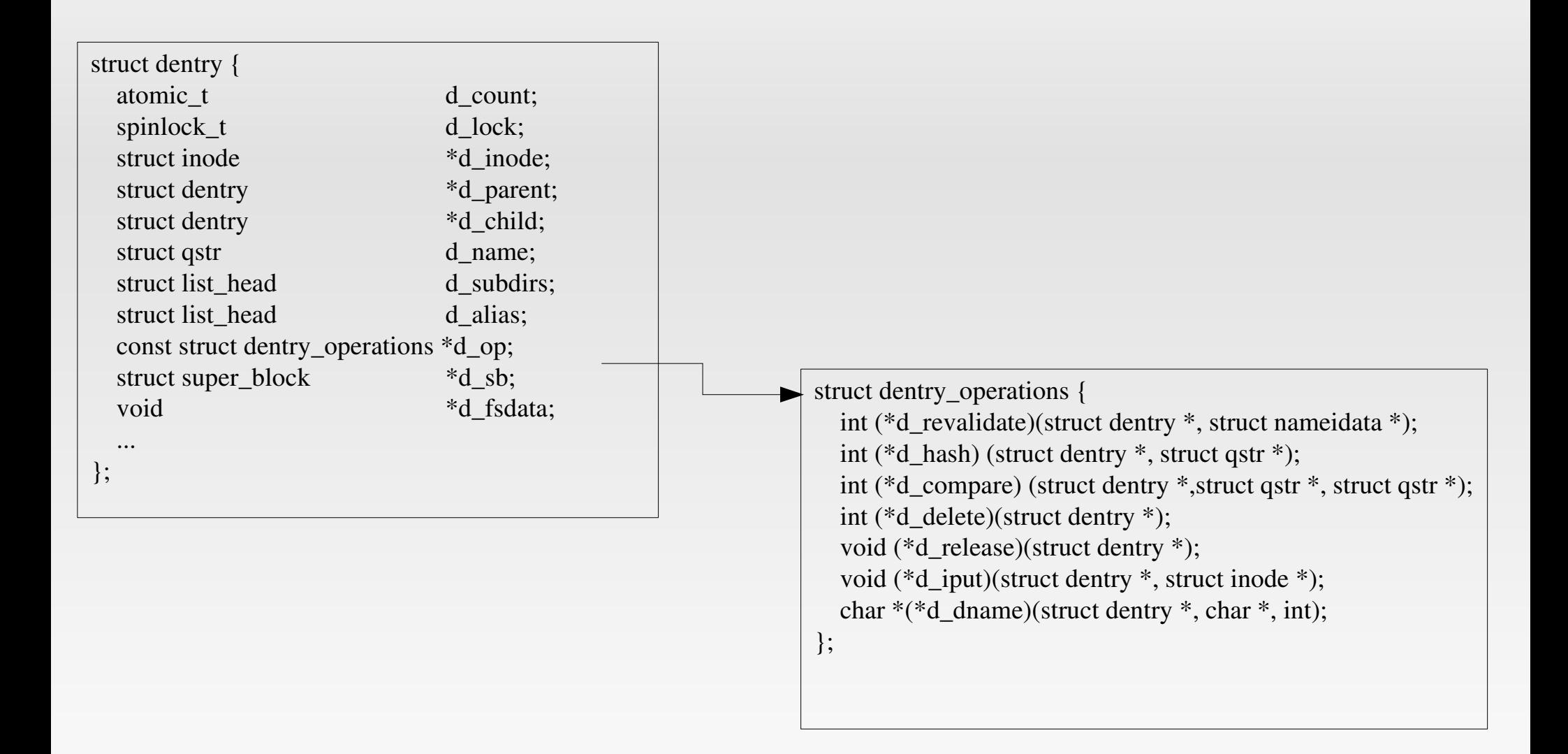

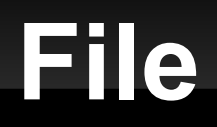

- Para cada arquivo aberto, existe um objeto File
- Contém informação específica da instância aberta
- Referencia o dentry e operações do objeto file

#### **File**

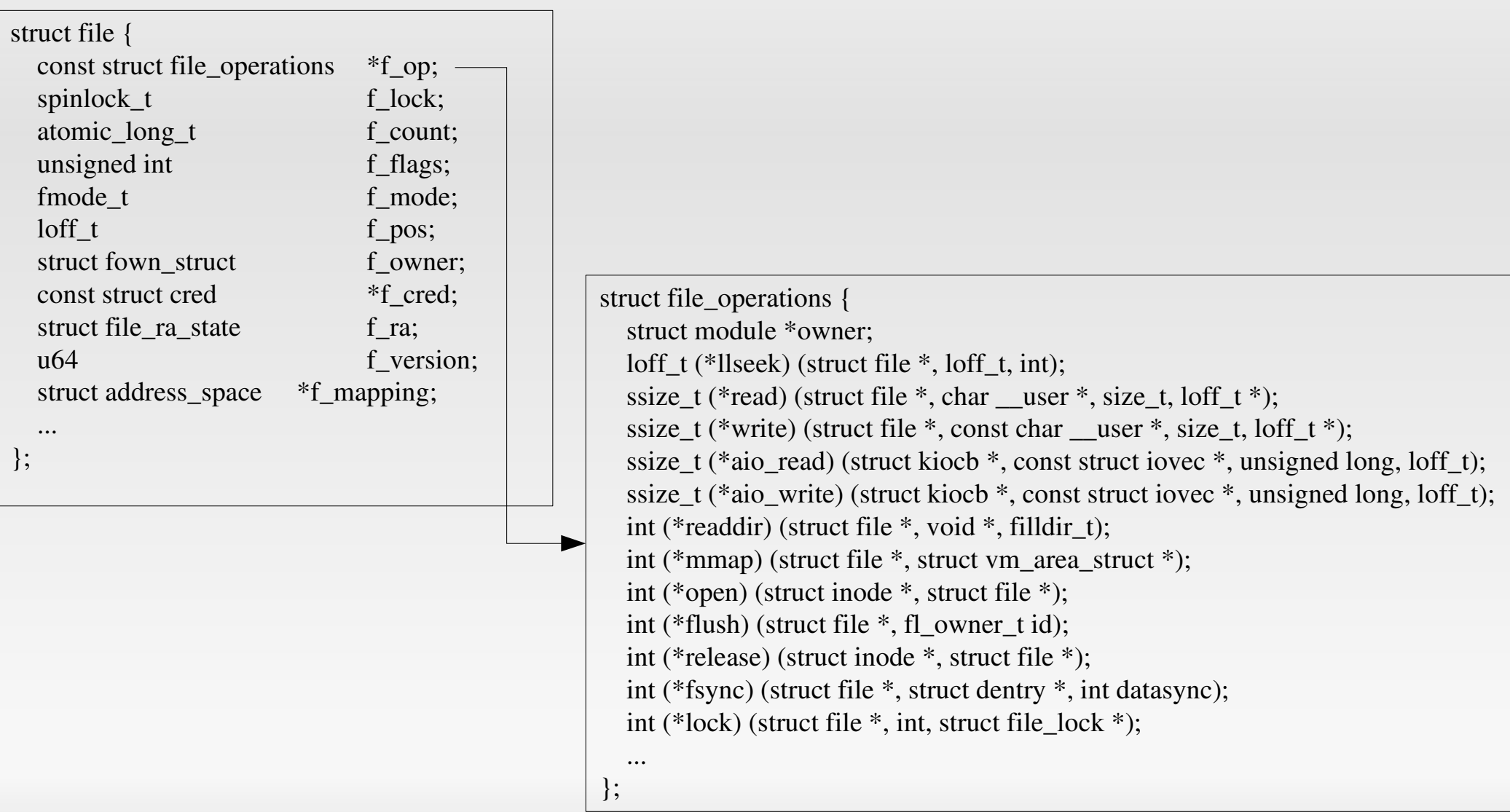

- **Registro de Filesystem** 
	- Arquitetura modular
	- **FS** se registra no Kernel
	- Função **register\_filesystem** em *fs/super.c*
		- FS são mantidos em lista ligada de estruturas **file\_system\_type**
			- **Insere nesta lista**
		- **Estrutura file system\_type** 
			- Lista de todos superblocks deste tipo (*fs\_supers*)
				- Um para cada ponto de montagem
			- Apontador para funções que obtem um superblock (*get\_sb*)

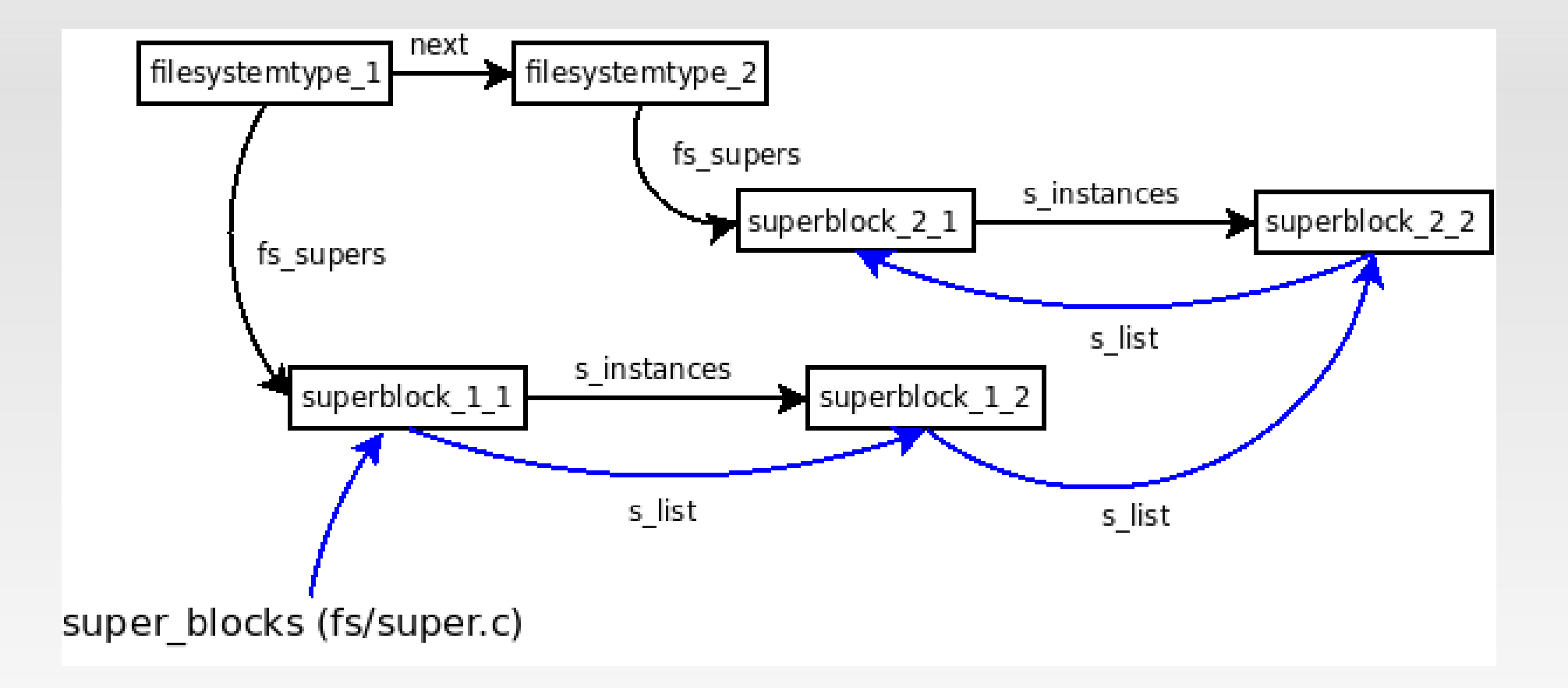

- **Montagem** 
	- Operação complexa

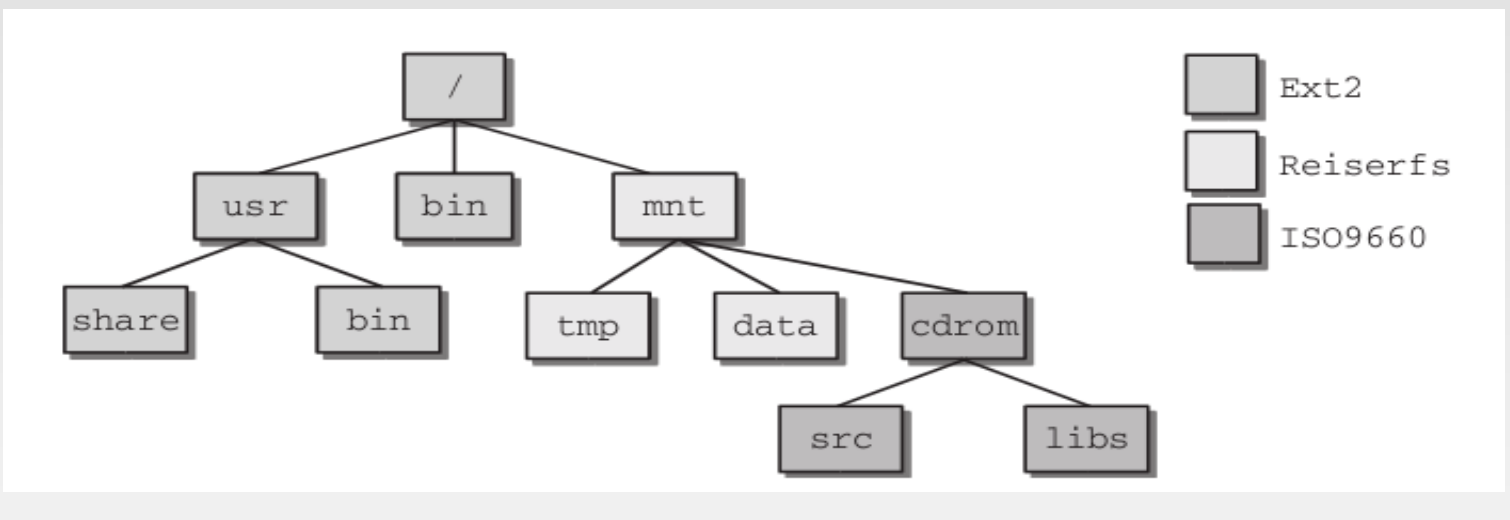

- /mnt e /mnt/cdrom são mount points
	- Conteúdo substituído com o diretório raiz relativo do novo FS
- Mountpoints podem ser aninhados (hierárquico)

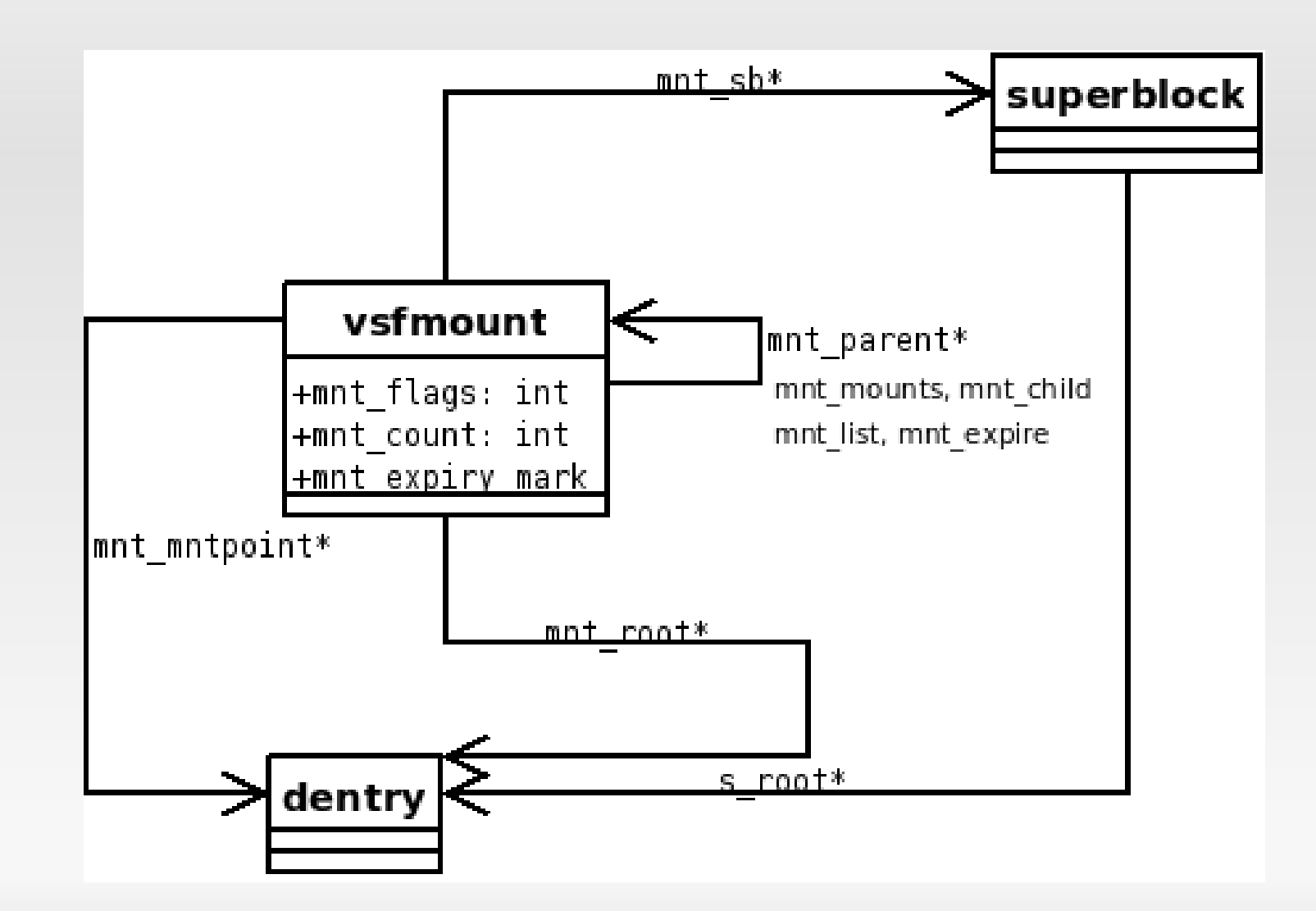

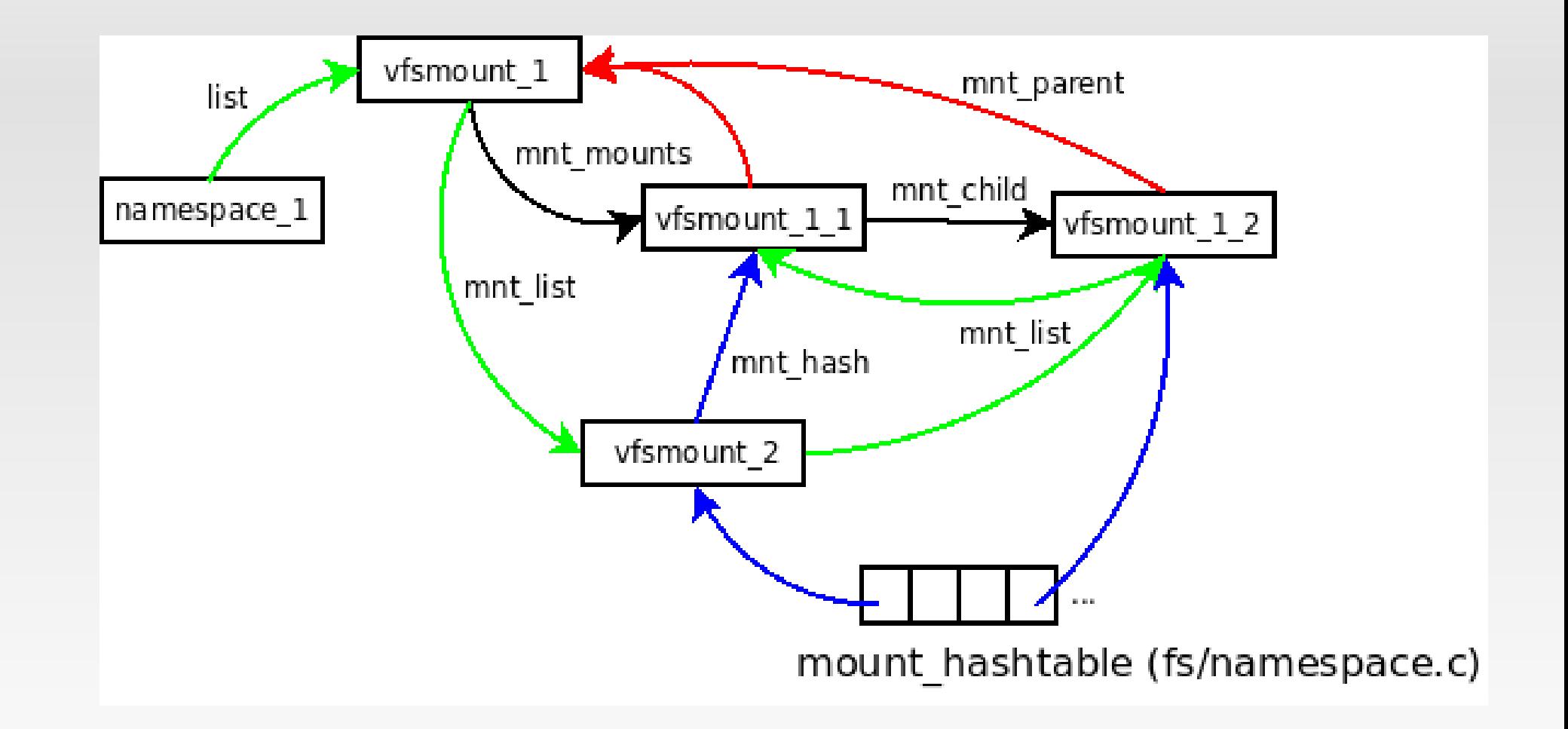

#### Montagem

- System call **mount**
- Ponto de entrada: **sys\_mount** (*fs/namespace.c*)
	- Copia dados para espaço do Kernel
	- **Invoca do\_mount** 
		- Encontra *dentry* do ponto de montagem (**path\_lookup**)
		- Multiplexador
			- **do** remount
			- **do\_move\_mount**
			- **do\_new\_mount**

#### **do\_new\_mount**

#### **do\_kern\_mount**

- Obtém *file\_system\_type* correto
- Lê *superblock* (função *get\_sb()*)

#### **do\_add\_mount**

- Adiciona na lista de mounts do *namespace*
- Ajusta estruturas *vfsmount*
	- mnt parent/mnt mounts, mnt mountpoint
- Adiciona na hash table global

#### Desmontagem

- System call **umount**
- Ponto de entrada: **sys\_umount** (*fs/namespace.c*)
	- Encontra *vfsmount* e *dentry* do ponto de montagem (**path\_lookup**)
	- **do\_umount**
		- Decrementa **d\_mount** do *dentry* **mnt\_mountpoint**
		- Remove *vfsmount* das listas
		- Restaura estado original
			- Utiliza *mnt\_parent* e *mnt\_mountpoint*

- Expiração automática
	- Desmonta quando mount não está em uso
		- AFS / NFS
		- Montagens são mantidos em lista
			- **vfsmount->mnt\_expire**
	- **Peridiocamente executa mark mounts for expiry** 
		- **Percorre lista**
		- Marca **mnt\_expiry\_mark** se não está em uso
		- **Remove na próxima passagem**

- Encontrando um inode pelo nome (**lookup**)
	- Usa estrutura **nameidata**

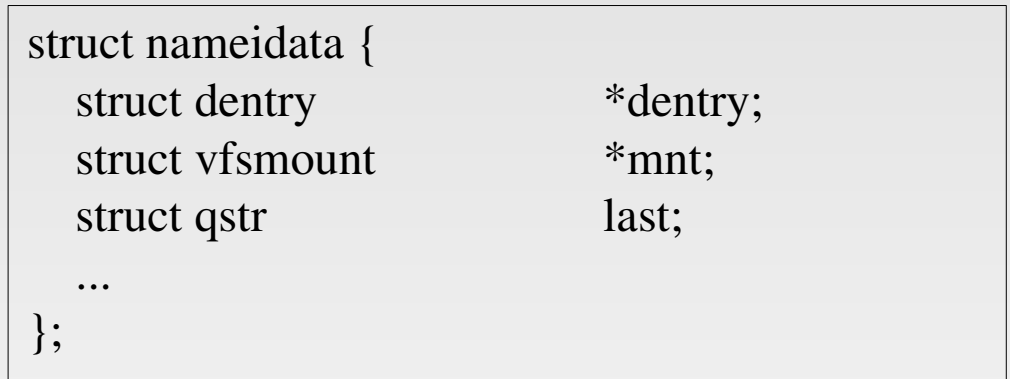

- **dentry** e **mnt** armazenam resultados
- Ľ **last** é o nome procurado

int fastcall path\_lookup(const char \*name, unsigned int flags, struct nameidata \*nd);

- *nameidata* é usado como área de trabalho
- E Inicializado com diretório root ou corrente
- Função **link\_path\_walk**
	- Processa pathname componente por componente em um loop
	- Complexa
		- Verifica ciclos (links simbólicos)
		- Detecta pontos de montagens
		- Verifica permissões de acesso
		- Trata "." e ".."

- Verifica permissão
	- Método **permission** em *inode\_operations* ou **exec\_lite**
- Path é varrido até encontrar "/"
	- Cada componente é processado em uma iteração
	- Se for ".", vai para próxima iteração
	- Se for ".."
		- Se diretório atual não é mount point, usa **d\_parent** do *dentry* atual
		- CC, utiliza campos *mnt\_mountpoint* e *mnt\_parent* do *vfsmount* atual para definir novos *dentry* e *vfsmount*
	- **Invoca do\_lookup**

#### **do** lookup

- Recebe *dentry* atual e nome procurado
- Procura *inode* no cache de dentries
- Se não encontrar, executa **real\_lookup**
	- Aloca estruturas de dados
	- Invoca função **lookup** de *inode\_operations*
	- Verifica se diretório é um mount point
		- Extrai *vfsmount* da *mount\_hashtable*
		- *mnt\_root* é usado como novo *dentry*

- Abertura de arquivo
	- Função **open**
		- **Retorna file descriptor**
		- Índice em array de arquivos abertos de um processo
			- **task\_struct->files->fd\_array**
	- **sys\_open** (*fs/open.c*)
		- Encontra posição livre no array
		- Encontra *Inode* (*path\_lookup*)

#### **sys\_open** (*fs/open.c*)

- Cria nova estrutura *file*
- Adiciona na lista *s\_files* do *superblock*
- **Invoca file\_operations->open** 
	- **Específico do filesystem**
- Adiciona nas estruturas do processo

#### Leitura de arquivo

- Função **read** (*fs/read\_write.c*)
	- Recebe file descriptor, buffer e número de bytes
	- Obtém *file* associado ao descriptor
	- Lê **file->f\_pos**
	- **Invoca file->f\_op->read** 
		- **Específico do filesystem**
		- Se não tiver, invoca **do\_sync\_read**
	- Atualiza **file->f\_pos**

- **Escrita de arquivo** 
	- Função **write** (*fs/read\_write.c*)
		- Análoga ao read
		- **Mesmos argumentos**
		- Invoca **file->f\_op->write** ou **do\_sync\_write**

#### **Referências**

- **Access the Linux Kernel using the /proc filesystem**. M. Tim Jones. <http://www.ibm.com/developerworks/library/l-proc.html>
- **Linux Kernel Procfs Guide.** Erik Mouew. <http://www.kernel.org/doc/htmldocs/procfs-guide.html>
- **Procfs from the inside.** Fernando Apesteguia. [http://www.linuxforums.org/articles/procfs-from-the-inside\\_86.html](http://www.linuxforums.org/articles/procfs-from-the-inside_86.html)
- **Professional Linux Kernel Architecture**. Wolfgang Mauerer, Wiley Publishing, 2008.
- **QEMU.** http://www.qemu.org.
- **Understanding the Linux Kernel, 3rd. Edition**. Daniel P. Bovet, Marco Cesati. O'Reilly, 2005.